# OML2 - Chapitre 8: Application de la transformée de Laplace

Gabriel Soranzo

# 1 Compléments Laplace et dérivées

Nous avons vu que

$$
\mathcal{L}(f^{(k)}) = p^k \mathcal{L}(f) \text{ et } \mathcal{L}(f') = p\mathcal{L}(f)
$$

en fait cela n'est vrai que dans les conditions de  $\bf Heaviside$  c'est-à-dire lorsque

$$
0=f(0)=f'(0)=\ldots
$$

En général

$$
\mathcal{L}(f') = p\mathcal{L}(f) - f(0)
$$
  
\n
$$
\mathcal{L}(f'') = \mathcal{L}((f')') = p\mathcal{L}(f') - f'(0) = p(p\mathcal{L}(f) - f(0)) - f'(0)
$$
  
\n
$$
= p^2 \mathcal{L}(f) - p\mathcal{L}(0) - f'(0)
$$

et de manière générale

$$
\mathcal{L}(f^{(k)}) = p^k \mathcal{L}(f) - p^{k-1} f(0) - p^{k-2} f'(0) - \dots - p f^{(k-1)}(0)
$$

Par exemple,

$$
\mathcal{L}(f^{(4)}) = p^4 \mathcal{L}(f) - p^3 f(0) - p^2 f'(0) - p f''(0) - f^{(3)}(0)
$$

#### $\mathbf D$ émonstration 1

 $\mathop{\hbox{\rm Démontrons}}$ cela:

$$
\mathcal{L}(f') = \int_0^{+\infty} e^{-pt} f'(t) dt
$$
  
=  $[e^{-pt} f(t)]_0^{+\infty} - \int_0^{+\infty} -pe^{-pt} f(t) dt$   
=  $e^{-\infty} f(\infty) - e^{-0} f(0) + p \int_0^{+\infty} e^{-pt} f(t) dt$   
=  $0 - 1 \times f(0) + p\mathcal{L}(f)$   
=  $-f(0) + p\mathcal{L}(f)$ 

# 2 Tableau récapitulatif

Faisons maintenant un tableau récapitulatif des différentes transformées de Laplace:

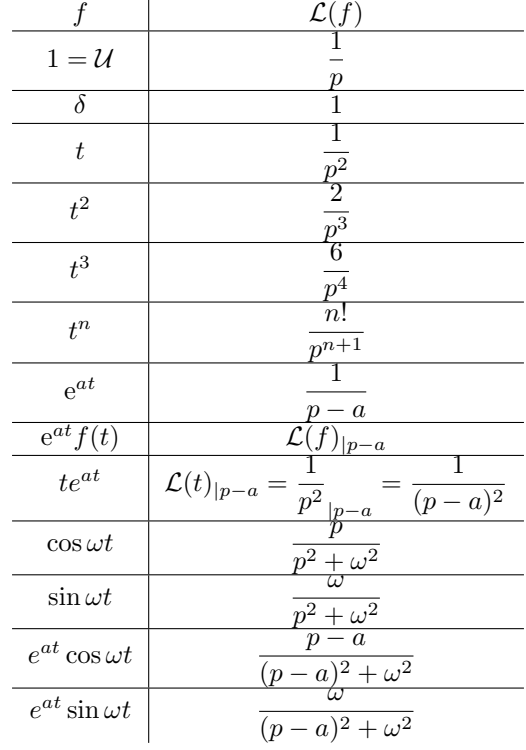

# 3 Application aux equations différentielles

### 3.1 Premier ordre

#### Exemple 3.1

 $\mbox{Considerons}$  l'équation différentielle suivante:

$$
(E)\begin{cases}y'-2y=2te^t\\y(0)=1\end{cases}
$$

On va appliquer la transformation de Laplace à cette équation:

$$
(E) \iff \begin{cases} \mathcal{L}(y'-2) = \mathcal{L}(2te^t) \\ y(0) = 1 \end{cases}
$$
  
\n
$$
\iff \begin{cases} \mathcal{L}(y') - 2\mathcal{L}(y) = \mathcal{L}(2te^t) \\ y(0) = 1 \end{cases}
$$
  
\n
$$
\iff \begin{cases} p\mathcal{L}(y) - y(0) - 2\mathcal{L}(y) = 2\mathcal{L}(t)_{|p-1} \\ y(0) = 1 \end{cases}
$$
  
\n
$$
\iff \mathcal{L}(y) \times \underbrace{(p-2)}_{ESSM} \underbrace{-1}_{CI} = \underbrace{\frac{2}{(p-1)^2}}_{2\text{nd member}}
$$
  
\n
$$
\iff \mathcal{L}(y) = \left(\frac{2}{(p-1)^2} + 1\right) / (p-2) = \frac{2 + (p-1)^2}{(p-1)^2(p-2)}
$$
  
\n
$$
\iff L(y) = \frac{p^2 - 2p + 3}{(p-1)^2(p-2)} = \frac{a}{(p-1)^2} + \frac{b}{p-1} + \frac{c}{p-2}
$$

avec

$$
a = \frac{p^2 - 2p + 3}{p - 2} \Big|_{p=1} = \frac{1 - 2 + 3}{-1} = -2
$$

$$
c = \frac{p^2 - 2p + 3}{p - 2} \Big|_{p=2} = \frac{4 - 4 + 3}{1} = 3
$$
en  $p = 0 : \frac{3}{-2} = -2 - b + \frac{3}{-2}$  donc  $b = -2$ 

Revenons sur la résolution de l'équation différentielle:  $\,$ 

$$
(E) \iff \mathcal{L}(f) = \frac{-2}{(p-1)^2} + \frac{-2}{p-1} + \frac{3}{p-2}
$$

$$
\iff \mathcal{L}(y) = -2\frac{1}{p^2} - 2\frac{1}{p-1} + 3\frac{1}{p-2}
$$

$$
\iff y = \underbrace{-2te^t - 2e^t}_{SP} + \underbrace{3e^{2t}}_{y_{ESSM}}
$$

### 3.2 Deuxième ordre

#### Exemple 3.2

 $\operatorname{R\acute{e}solvons}$  maintenant l'équation suivante:

$$
(E): \begin{cases} y'' - 5y' + 4y = 2 \\ y(0) = 1 \\ y'(0) = 0 \end{cases}
$$

On applique de même la transformée de Laplace:

$$
(E) \iff \begin{cases} \mathcal{L}(y'') - 5\mathcal{L}(y') + 4\mathcal{L}(y) = 2\mathcal{L}(1) \\ y(0) = 1 \\ y'(0) = 0 \end{cases}
$$
  
\n
$$
\iff \begin{cases} p^2\mathcal{L}(y) - p\mathcal{L}(0) - y'(0) - 5(p\mathcal{L}(y) - y(0)) + 4\mathcal{L}(y) = 2\frac{1}{p} \\ y(0) = 1 \\ y'(0) = 0 \end{cases}
$$
  
\n
$$
\iff p^2\mathcal{L}(y) - p - 0 - 5p\mathcal{L}(y) + 5 + 4\mathcal{L}(y) = \frac{2}{p}
$$
  
\n
$$
\iff \mathcal{L}(y) \times \underbrace{(p^2 - 5p + 4) - p + 5}_{ESSM} = \underbrace{\frac{2}{p}}_{CH \text{ member}}
$$
  
\n
$$
\iff \mathcal{L}(y) = \left(\frac{2}{p} + p - 5\right) / (p^2 - 5p + 4)
$$
  
\n
$$
\iff \mathcal{L}(y) = \frac{p^2 - 5p + 2}{p(p - 1)(p - 4)}
$$
  
\n
$$
\iff \mathcal{L}(y) = \frac{1/2}{p} + \frac{2/3}{p - 1} + \frac{-1/6}{p - 4}
$$
  
\n
$$
\iff \mathcal{L}(y) = \frac{1}{2} \times 1 + \frac{2}{3}e^t - \frac{1}{6}e^{4t}
$$
  
\n
$$
\iff \mathcal{L}(y) = \frac{1}{2} \times 1 + \frac{2}{3}e^t - \frac{1}{6}e^{4t}
$$

### 4 Fonction de transfert

#### Exemple 4.1

On considère le circuit suivant:

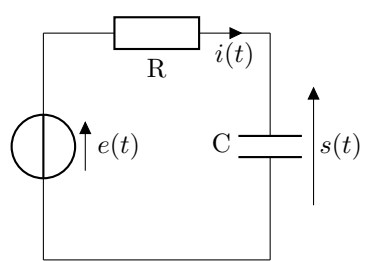

On a alors

$$
e(t) = s(t) + Ri(t) \text{ et } i(t) = Cs'(t)
$$

donc

$$
e(t) = s(t) + \underbrace{RC}_{\tau} s'(t)
$$

on a donc à résoudre

$$
s + \tau s' = e
$$

où le second membre  $e$  peut avoir différentes formes:

- e peut être un échelon  $U:$  au temps  $t = 0$  on ferme le circuit par un interrupteur
- e peut être un dirac  $\delta$ : au temps  $t = 0$  on envoie une impulsion dans le circuit en appuyant sur un bouton poussoir
- e peut être sinusoïdal  $A \sin(\omega t) \mathcal{U}(t)$ : au temps  $t = 0$  on ferme le circuit par un interrupteur et le générateur fournit une tension sinusoïdale

Dans tous les cas on est dans les conditions de Heaviside:  $s(0) = 0$ . Résolvons maintenant l'équation différentielle:

$$
\mathcal{L}(s) + \tau \mathcal{L}(s') = \mathcal{L}(e)
$$
  
\n
$$
\iff \mathcal{L}(s) + \tau(p\mathcal{L}(s) - s(0)) = \mathcal{L}(e)
$$
  
\n
$$
\iff \mathcal{L}(s) \times \underbrace{(1 + \tau p)}_{ESSM} - \underbrace{0}_{CI} = \underbrace{\mathcal{L}(e)}_{2nd \text{ member}}
$$
  
\n
$$
\iff \mathcal{L}(s) = \underbrace{\frac{1}{1 + \tau p}}_{\text{Fct de transfert}} \mathcal{L}(e)
$$
  
\n
$$
\iff \mathcal{L}(s) = H(p)\mathcal{L}(e)
$$

A partir de la fonction de transfert du système et du second membre  $e$  (l'entrée du système) on peut facilement trouver la sortie  $s$  avec la formule:

$$
s = \mathcal{L}^{-1}(H(p)\mathcal{L}(e))
$$

 $\bullet\,$  Si  $e=\delta\colon$  la sortie  $s$  s'appelle la réponse impulsionnelle

$$
\mathcal{L}(s) = H(p)\mathcal{L}(\delta)
$$
  
\n
$$
\iff \mathcal{L}(s) = \frac{1}{1 + \tau p} \times 1
$$
  
\n
$$
\iff \mathcal{L}(s) = \frac{1}{\tau(\frac{1}{p} + p)} = \frac{1}{\tau} \frac{1}{\frac{1}{\tau} + p}
$$
  
\n
$$
\iff s = \frac{1}{\tau} e^{-\frac{1}{\tau}t} = \frac{1}{\tau} e^{-t/\tau}
$$

• Si  $e = \mathcal{U} = 1$ : réponse indicielle

$$
L(s) = H(p)\mathcal{L}(\mathcal{U}) = H(p)\mathcal{L}(1)
$$
  
\n
$$
\iff \mathcal{L}(s) = \frac{1}{1+\tau p} \times \frac{1}{p} = \frac{1}{p(1+\tau p)} = \frac{1}{p} + \frac{\frac{1}{-1/\tau}}{1+\tau p}
$$
  
\n
$$
\iff \mathcal{L}(s) = \frac{1}{p} - \frac{\tau}{1+\tau p} = \mathrm{d} \mathrm{frac} \Gamma - \tau \frac{1}{\tau(\frac{1}{\tau}+p)} = \frac{1}{p} - \frac{1}{1/\tau + p}
$$
  
\n
$$
\iff s = 1 - e^{-t/\tau}
$$

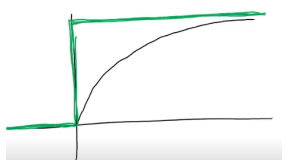